#### 1271

#### UCHWAŁA RADY MIEJSKIEJ W MILICZU

#### z dnia 12 lutego 2004 r.

#### w sprawie budżetu gminy na 2004 rok

Na podstawie art. 18 ust. 2 pkt 4 i 9 lit. c, d ustawy z 8 marca 1990 r.<br>o samorządzie gminnym (Dz. U. z 2001 r. Nr 142, poz. 1591 z późn. zm.),<br>art. 116 i 124 ustawy z dnia 26 listopada 1998 r. o finansach publicznych<br>(Dz poz. 627 z późn. zm.) uchwala się, co następuje:

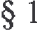

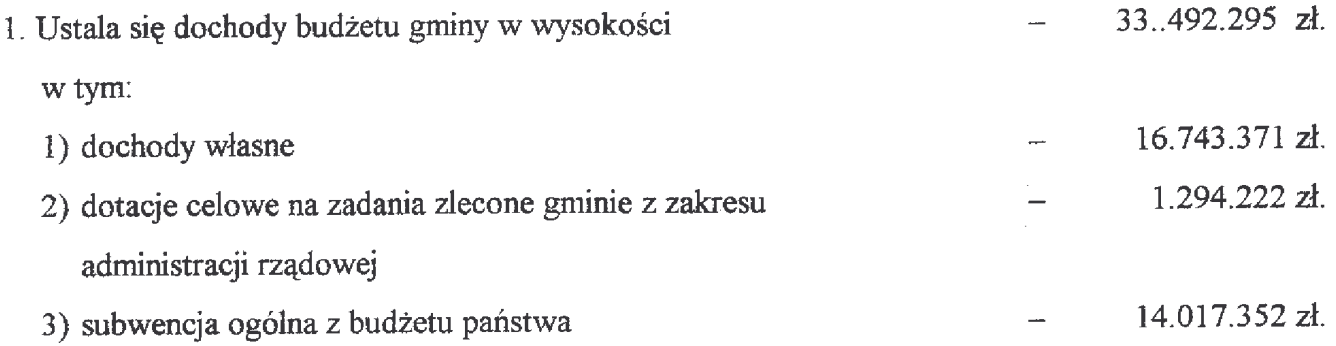

2. Szczegółowy podział prognozowanych dochodów według. źródeł i działów klasyfikacji zawiera załącznik nr 1 do niniejszej uchwały.

÷,

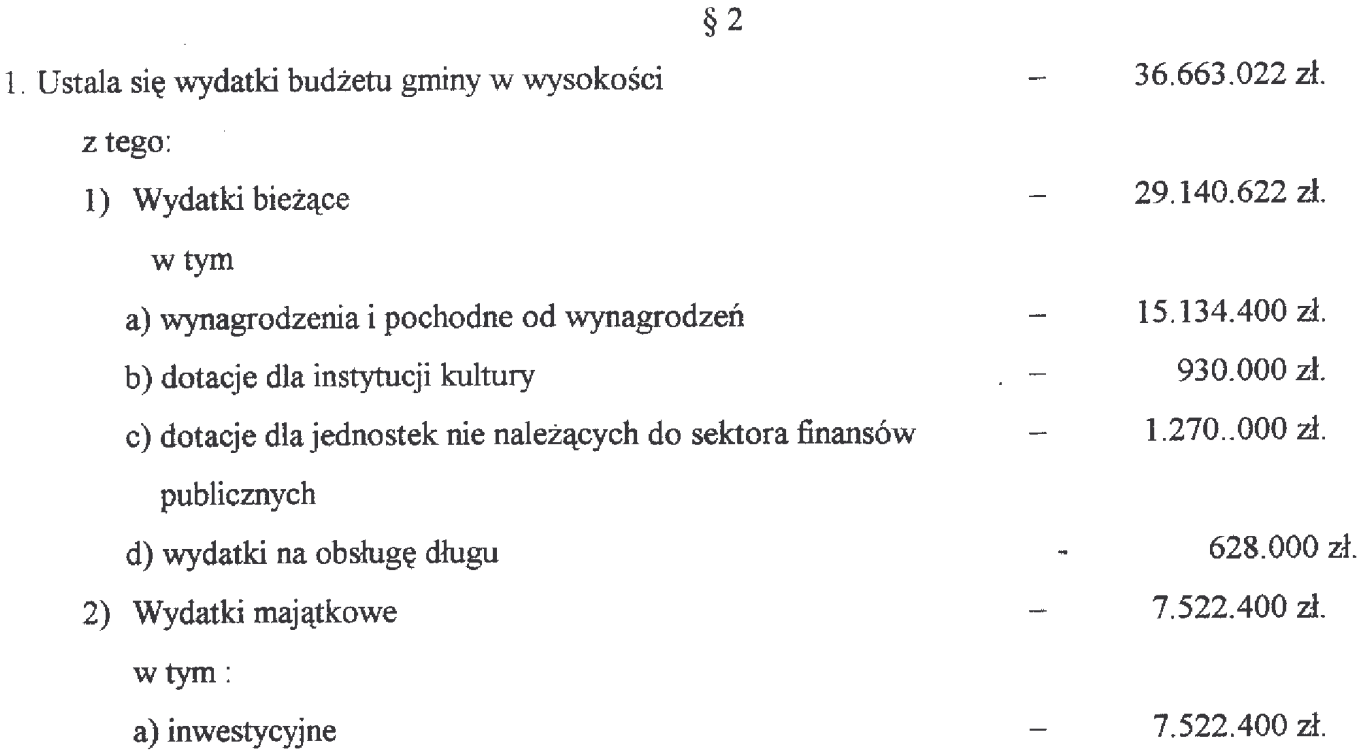

2. Szczegółowy podział wydatków budżetowych w układzie działów i rozdziałów zawierają załączniki nr 2 i 3 do uchwały budżetowej.

## $§$  3

- 1. Ustala się deficyt budżetu gminy w wysokości 3.170.727 zł.
- 2. Spłata zobowiązań z tytułu zaciągniętych kredytów i pożyczek w kwocie 1.815.273 zł nastąpi z dochodów własnych gminy.
- 3. Źródłem sfinansowania wydatków nie znajdujących pokrycia w planowanych dochodach w wysokości 4.986.000 zł będą:
	- 4.556.000zł. w kwocie a) kredyt bankowy

430.000 zł.

w kwocie

- b) pożyczki
- 4. Szczegółowy podział przychodów i rozchodów związanych z finansowaniem deficytu zawiera załącznik nr 4 do uchwały budżetowej.
- 5. Prognozę kwoty długu na rok 2004 i lata następne przedstawia załącznik nr 5 do uchwały budżetowei.

#### $§ 4$

- 1. Ustala się plan dochodów z tytułu wydawania zezwoleń na sprzedaż napojów alkoholowych w wysokości 300.000 zł oraz uchwala się plan wydatków na realizację zadań określonych w gminnym programie profilaktyki i rozwiązywania problemów alkoholowych w kwocie 300.000 zł.
- 2. Szczegółowy podział kwot określonych w ust. 1 zawiera załącznik nr 6 do uchwały budżetowej.

 $\delta$  5

- 1. Ustala się przychody i wydatki na zadania realizowane przez zakłady budżetowe, gospodarstwa pomocnicze i środki specjalne (w tym finansowane dotacją z budżetu) w tym:
	- 5.908.625 zł. 1) przychody w wysokości 5.908.625 zł. 2) wydatki w wysokości
		- 3 009.783 zł. w tym: wynagrodzenia i pochodne od wynagrodzeń
- 2. Szczegółowy podział kwot określonych w ust. 1 przedstawia załącznik nr 7 do uchwały budżetowej.

1. Ustala się plan przychodów i wydatków Gminnego Funduszu Ochrony Środowiska i Gospodarki Wodnej w tym:

1) przychody w wysokości 335.000 zł

2) wydatki w wysokości 335.000 zł

2. Szczegółowy podział kwot określonych w ust.1 przedstawia załącznik nr 8 do uchwały.

 $§ 7$ 

- 1. Ustala się dotację przedmiotową dla zakładów budżetowych w kwocie 910.000 zł. Zakres dotacji, o której mowa określa załącznik nr 9 do uchwały.
- 2. Ustala się plan dotacji podmiotowych dla instytucji kultury w wysokości 930.000 zł. Wykaz jednostek oraz wysokość planowanych dotacji przedstawia załącznik nr 10 do uchwały.
- 3. Ustala się plan dotacji dla jednostek nie należących do sektora finansów publicznych, w tym dla organizacji pożytku publicznego w wysokości 1.270.000 zł., Wykaz jednostek oraz wysokość planowanych dotacji przedstawia załącznik nr 11 do uchwały

 $88$ 

- 1. Ustala się dochody i wydatki związane z realizacją zadań z zakresu administracji rządowej w wysokości 1.294.222 zł.
- 2. Szczegółowy podział dochodów i wydatków zadań zleconych gminie, określa załącznik nr 12 do uchwały budżetowej.

§ 9

Ustala się plan wydatków inwestycyjnych wraz z wykazem zadań przewidzianych do realizacji. Szczegółowy podział kwot przedstawia załącznik nr 13 do uchwały budżetowej.

## $§$  10

1. Ustala się limity wydatków na realizację na realizację Wieloletniego Planu Inwestycyjnego w latach 2005 – 2006 w wysokości:

- w 2005 roku 10.850.000 zł.  $\sim$ 

 $\mathcal{L}$ 

- w 2006 roku 6.550.000 zł.  $\bar{z}$ 

2. Szczegółowy podział środków na poszczególne zadania przedstawia załącznik nr 14 do uchwały budżetowej.

## $§$  11

Tworzy się ogólną rezerwę budżetową w wysokości 100.000 zł

Upoważnia się Burmistrza do:

- 1) dokonywania zmian w budżecie gminy, polegających na przeniesieniu wydatków między rozdziałami i paragrafami w ramach działu;
- 2) zaciągnięcia długoterminowych kredytów i pożyczek w wysokości 4.986.000 zł,
- 3) zaciągnięcia kredytu krótkoterminowego w przypadku nierytmicznej realizacji dochodów w maksymalnej wysokości 2.000.000 złotych. Zaciągnięty kredyt winien zostać spłacony do 31 grudnia roku budżetowego;
- 4) spłaty kredytów i pożyczek w wysokości 1.815.273 zł. zaciągniętych w latach poprzednich a przypadających do spłaty w roku 2004 (w terminach ustalonych umowami).

 $§$  13

Wykonanie uchwały powierza się Burmistrzowi Gminy Milicz.

 $814$ 

Uchwała wchodzi w życie z dniem podjęcia z mocą obowiązującą od 1 stycznia 2004 roku i podlega ogłoszeniu w Dzienniku Urzedowym Województwa Dolnośląskiego.

PRZEWODNICZĄCY RADY

**EDWARD RYBKA** 

# **Przepraszamy!**

### Załączniki są dostępne tylko w formie wydrukowanej.

Dziennik Urzędowy zawierający kompletną pozycję można nabyć:

- 1) na podstawie nadesłanego zamówienia w Zakładzie Obsługi Urzędu Dolnośląskiego Urzędu Wojewódzkiego, 50-951 Wrocław, pl. Powstańców Warszawy 1, tel. 0-71/340-68-34,
- 2) w punktach sprzedaży:
	- Dolnośląskiego Urzędu Wojewódzkiego, 50-951 Wrocław, pl. Powstańców Warszawy 1, tel. 0-71/340-64-74.
	- Oddziału Zamiejscowego w Jeleniej Górze, 58-560 Jelenia Góra, ul. Hirszfelda 15A, tel. 0-75/764-72-99.
	- Oddziału Zamiejscowego w Legnicy, 59-220 Legnica, ul. F. Skarbka 3, tel. 0-76/856-08-00 w. 401
	- Oddziału Zamiejscowego w Wałbrzychu, 58-300 Wałbrzych, ul. Słowackiego 23a-24, tel. 0-74/849-40-70.

Zbiory Dziennika Urzedowego wraz ze skorowidzami wyłożone sa do powszechnego wglądu w Bibliotece Urzędowej Dolnośląskiego Urzędu Wojewódzkiego, 50-951 Wrocław, pl. Powstańców Warszawy 1, tel. 0-71/340-62-54